#### 5.5 Mehr Kontrollstrukturen

Typische Form der Iteration über Felder:

- Initialisierung des Laufindex;
- while-Schleife mit Eintrittsbedingung für den Rumpf;
- Modifizierung des Laufindex am Ende des Rumpfs.

Beispiel (Forts.): Bestimmung des Minimums

int result =  $a[0]$ ; int i = 1;  $\frac{1}{1}$  // Initialisierung while (i < a.length) { if  $(a[i] < result)$  $result = a[i];$  $i = i+1$ ; // Modifizierung } write(result);

Mithilfe des for-Statements:

```
int result = a[0];
for (int i = 1; i < a.length; ++i)if (a[i] < result)
        result = a[i];write(result);
```
### Allgemein:

#### for ( init; cond; modify ) stmt

... entspricht:

{ init ; while ( cond ) { stmt modify ;} }

... wobei ++i äquivalent ist zu i = i+1 .

#### Warnung:

- Die Zuweisung x = x-1 ist in Wahrheit ein Ausdruck.
- Der Wert ist der Wert der rechten Seite.
- Die Modifizierung der Variable x erfolgt als Seiteneffekt.
- Der Semikolon";" hinter einem Ausdruck wirft nur den Wert weg.
- ... fatal für Fehler in Bedingungen ...

```
boolean x = false;if (x = true)write("Sorry! This must be an error ...");
```
- Die Operatoranwendungen ++x und x++ inkrementieren beide den Wert der Variablen x.
- ++x tut das, bevor der Wert des Ausdrucks ermittelt wird (Pre-Increment).
- x++ tut das, nachdem der Wert ermittelt wurde (Post-Increment).
- $a[x++] = 7$ ; entspricht:  $a[x] = 7;$  $x = x+1;$
- $a[++x] = 7$ ; entspricht:  $x = x+1$ ;  $a[x] = 7;$

#### 5.6 Funktionen und Prozeduren

Oft möchte man

- Teilprobleme separat lösen; und dann
- die Lösung mehrfach verwenden.

#### Beispiel: Einlesen eines Felds

```
public static int[] readArray(int number) {
       // number = Anzahl der zu lesenden Elemente
    int[] result = new int[number]; // Anlegen des Felds
    for (int i = 0; i < number; ++i) {
        result[i] = read();}
    return result;
}
```
- Die erste Zeile ist der Header der Funktion.
- public sagt, wo die Funktion verwendet werden darf (↑kommt später)
- static kommt ebenfalls später.
- int[] gibt den Typ des Rückgabe-Werts an.
- readArray ist der Name, mit dem die Funktion aufgerufen wird.
- Dann folgt (in runden Klammern und komma-separiert) die Liste der formalen Parameter, hier: (int number).
- Der Rumpf der Funktion steht in geschwungenen Klammern.
- return expr beendet die Ausführung der Funktion und liefert den Wert von expr zurück.
- Die Variablen, die innerhalb eines Blocks angelegt werden, d.h. innerhalb von "{" und "}", sind nur innerhalb dieses Blocks sichtbar, d.h. benutzbar (lokale Variablen).
- Der Rumpf einer Funktion ist ein Block.
- Die formalen Parameter können auch als lokale Variablen aufgefasst werden.
- Bei dem Aufruf readArray(7) erhält der formale Parameter number den Wert 7.

#### Weiteres Beispiel: Bestimmung des Minimums

```
public static int min (int[] b) {
   int result = b[0];
   for (int i = 1; i < b.length; ++i) {
       if (b[i] < result)
           result = b[i];}
   return result;
   }
```
... daraus basteln wir das Java-Programm Min :

```
public class Min extends MiniJava {
  public static int[] readArray (int number) { ... }
  public static int min (int[] b) { ... }
     // Jetzt kommt das Hauptprogramm
  public static void main (String[] args) {
     int n = read();
      int[] a = readArray(n);int result = min(a);
     write(result);
     } // end of main()
} // end of class Min
```
- Manche Funktionen, deren Ergebnistyp void ist, geben gar keine Werte zurück – im Beispiel: write() und main(). Diese Funktionen heißen Prozeduren.
- Das Hauptprogramm hat immer als Parameter ein Feld args von String-Elementen.
- In diesem Argument-Feld werden dem Programm Kommandozeilen-Argumente verfügbar gemacht.

```
public class Test extends MiniJava {
   public static void main (String [] args) {
      write(args[0]+args[1]);
      }
} // end of class Test
```
Dann liefert der Aufruf:

java Test "Hel" "lo World!"

... die Ausgabe: Hello World!

Um die Arbeitsweise von Funktionen zu veranschaulichen, erweitern/modifizieren wir die Kontrollfluss-Diagramme:

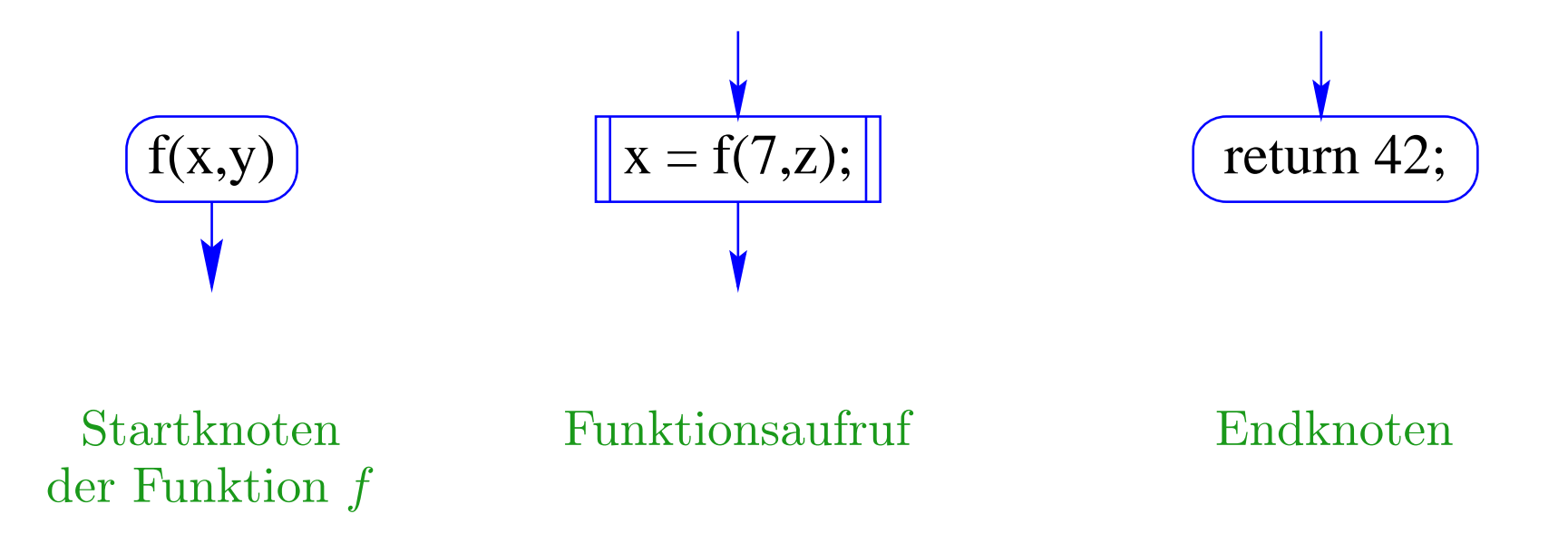

- Für jede Funktion wird ein eigenes Teildiagramm erstellt.
- Ein Aufrufknoten repäsentiert eine Teilberechnung der aufgerufenen Funktion.

Teildiagramm für die Funktion min():

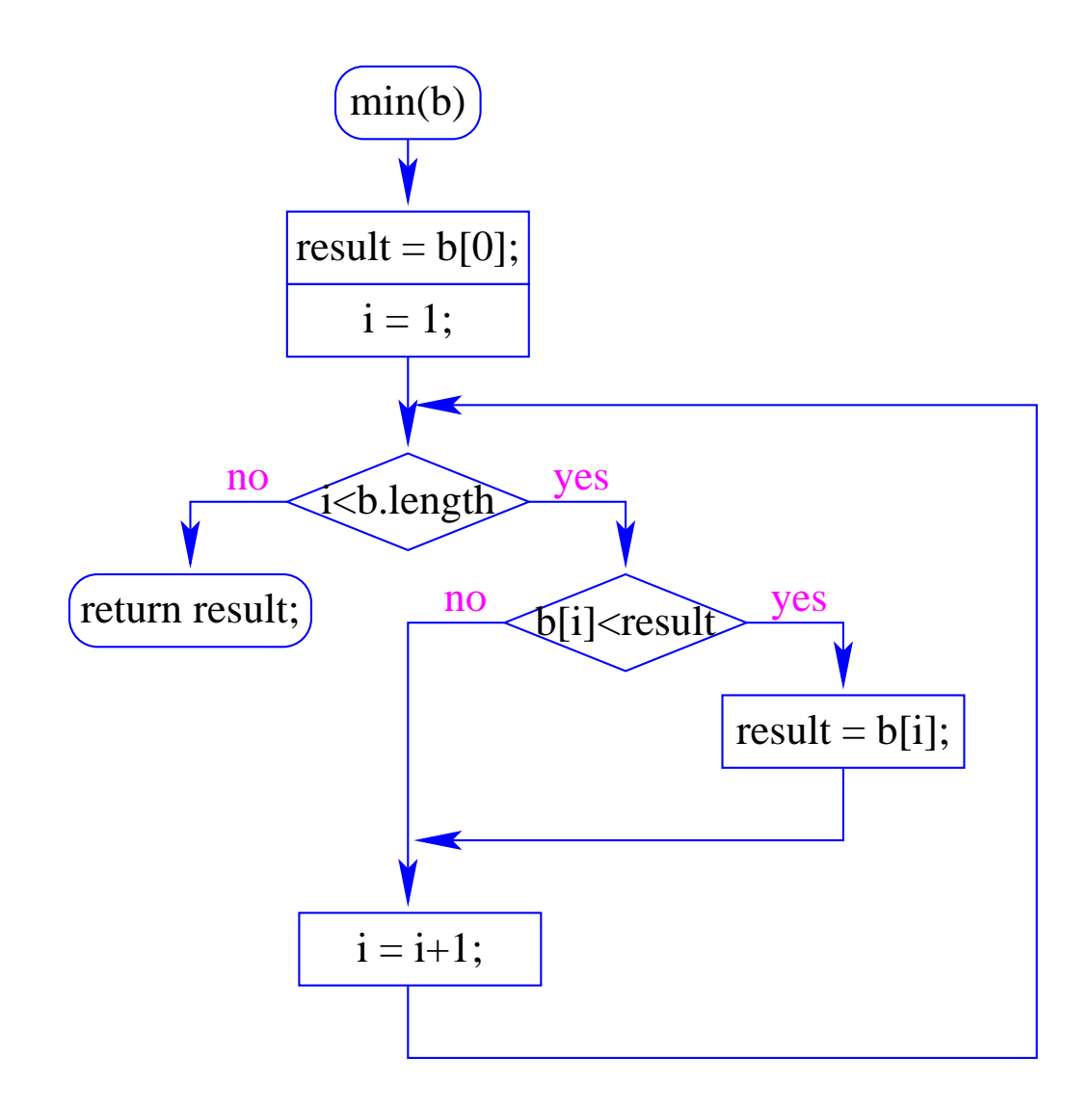

Insgesamt erhalten wir:

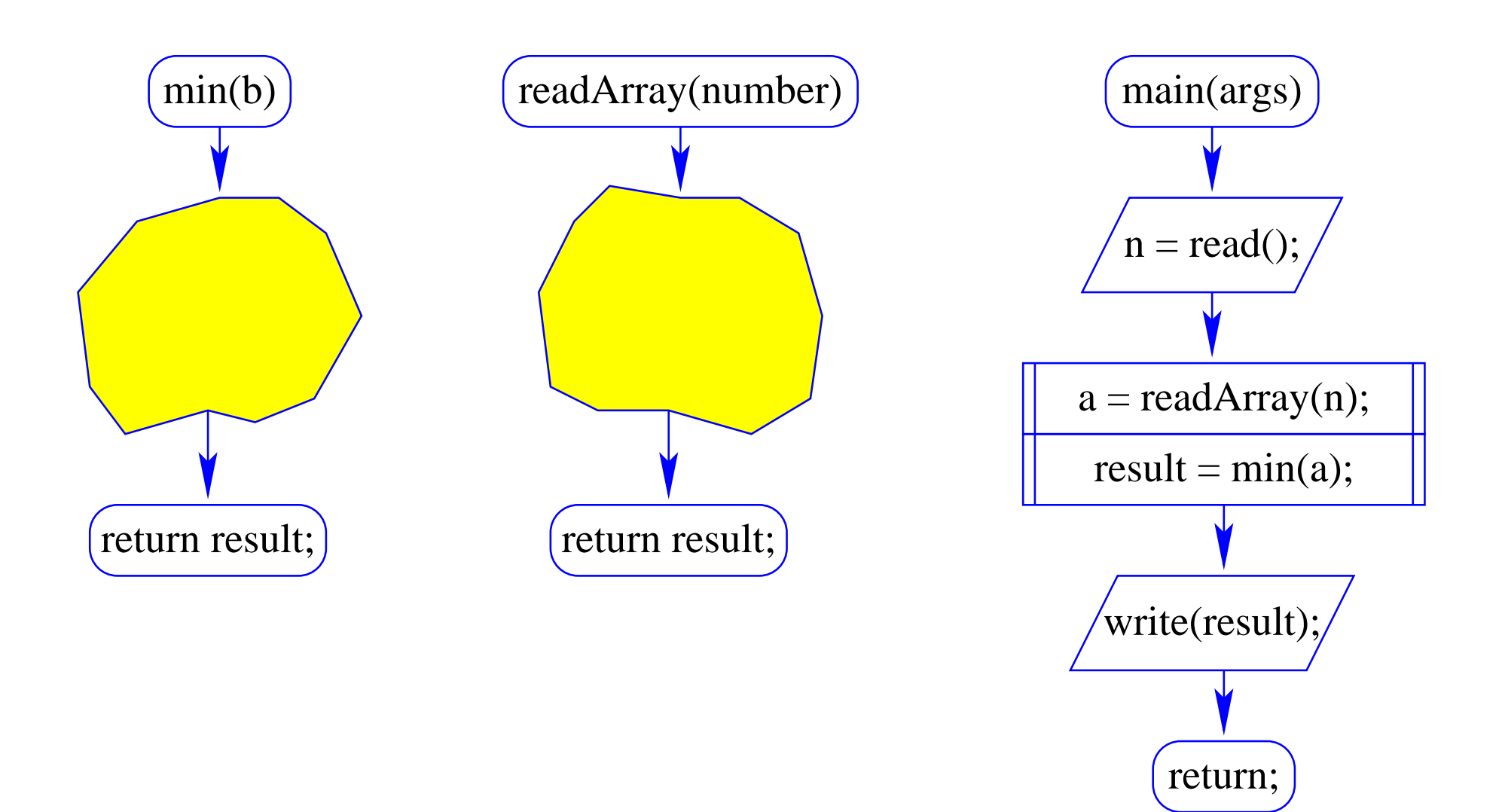

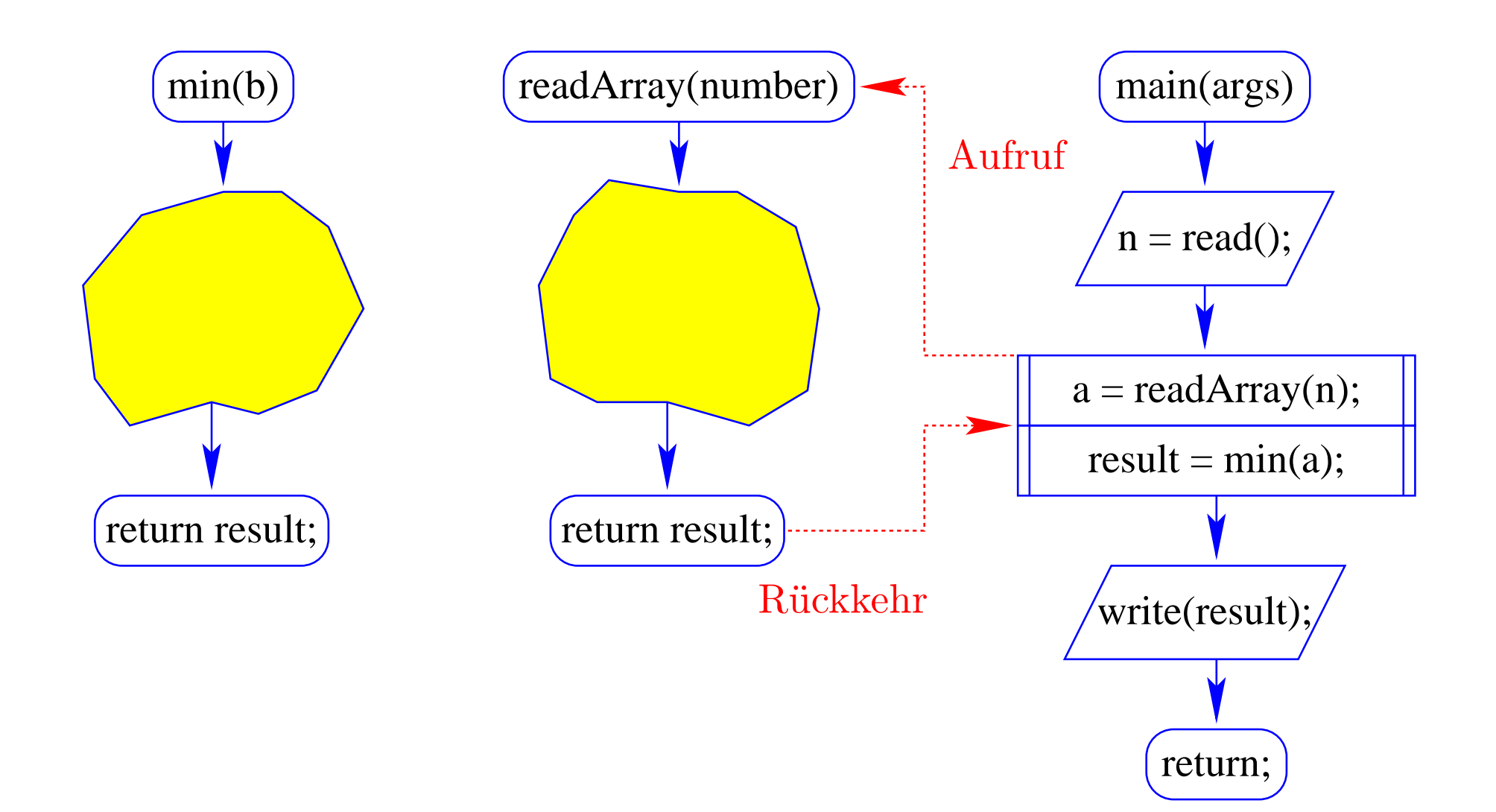

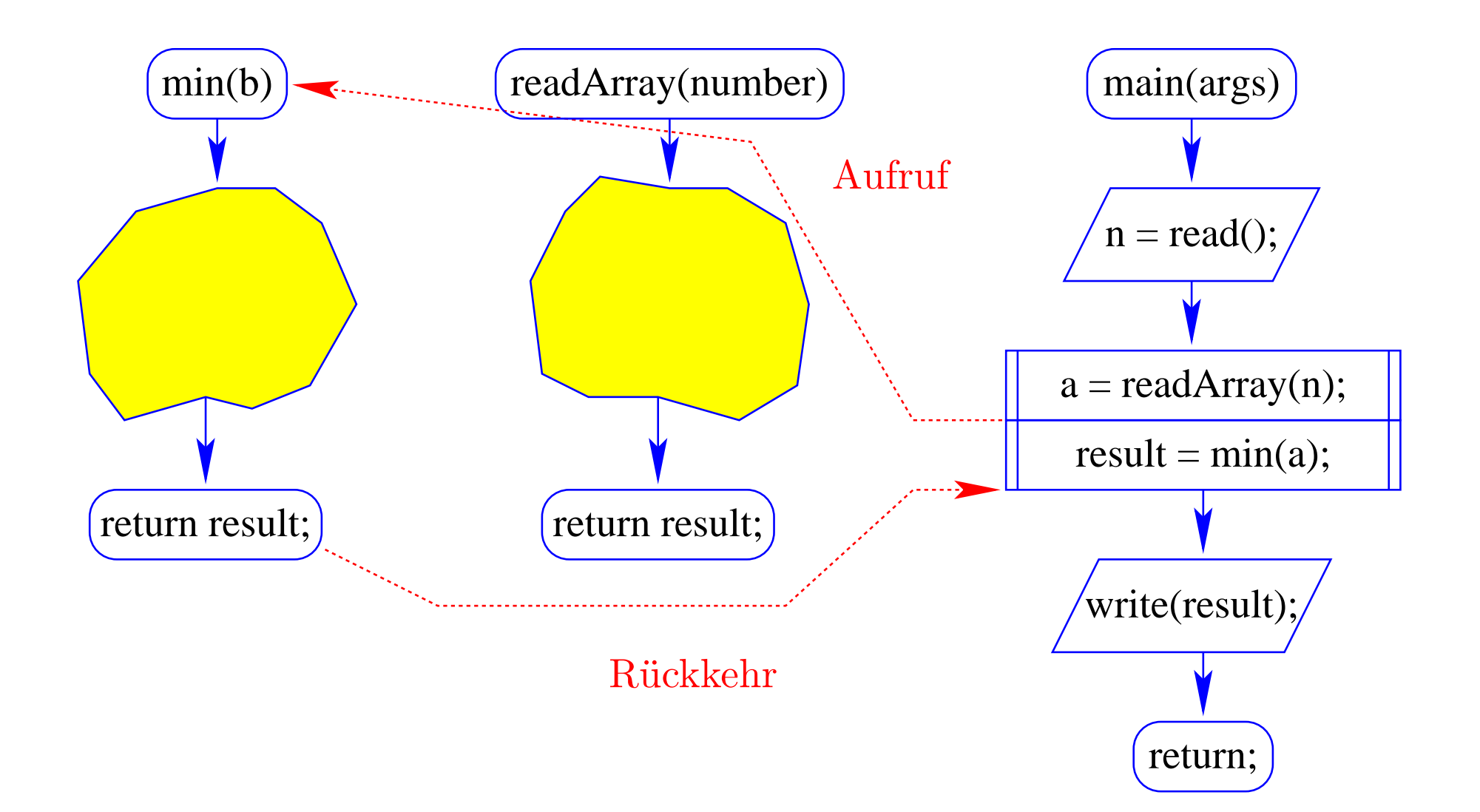

#### 6 Eine erste Anwendung: Sortieren

- Gegeben: eine Folge von ganzen Zahlen.
- Gesucht: die zugehörige aufsteigend sortierte Folge.

## 6 Eine erste Anwendung: Sortieren

- Gegeben: eine Folge von ganzen Zahlen.
- Gesucht: die zugehörige aufsteigend sortierte Folge.

#### Idee:

- speichere die Folge in einem Feld ab;
- lege ein weiteres Feld an;
- füge der Reihe nach jedes Element des ersten Felds an der richtigen Stelle in das zweite Feld ein!

Sortieren durch Einfügen ...

public static int[] sort (int[] a) { int  $n = a.length;$  $int[] b = new int[n];$ for (int  $i = 0$ ;  $i < n$ ;  $++i$ ) insert (b, a[i], i); // b = Feld, in das eingefügt wird // a[i] = einzufügendes Element  $//$  i = Anzahl von Elementen in b return b; } // end of sort ()

Teilproblem: Wie fügt man ein ???

# 17 3 -2 9 0 1 7 42 5

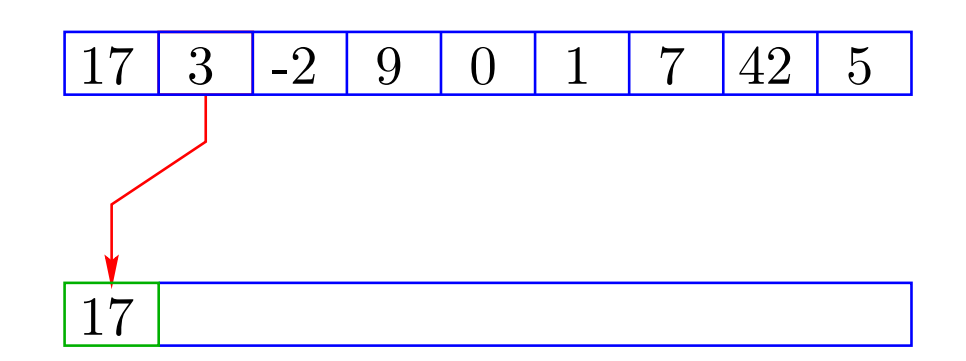

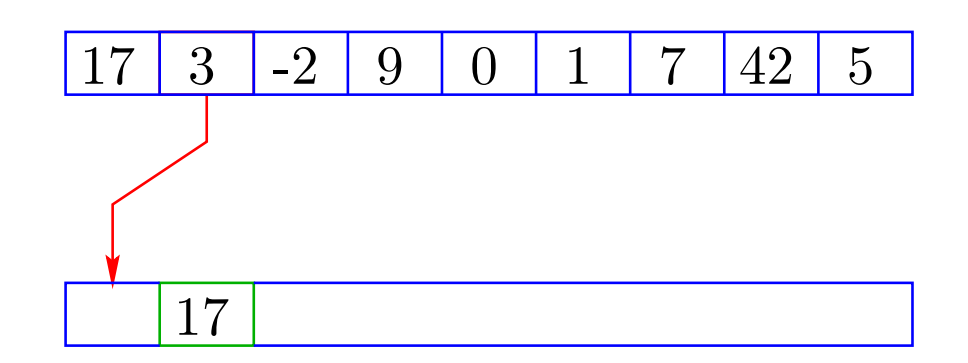

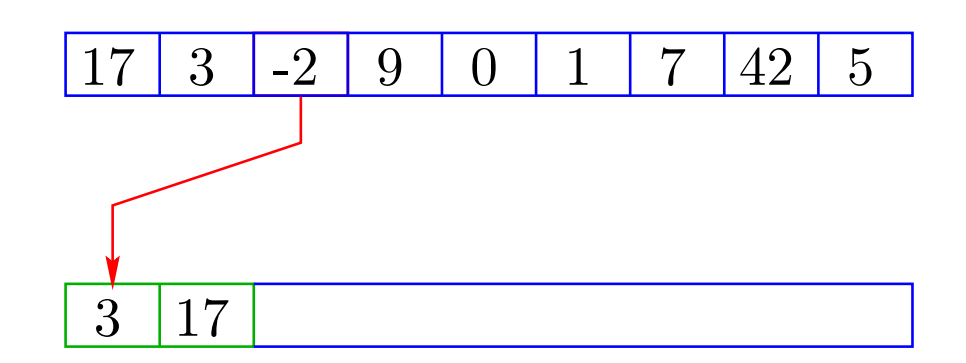

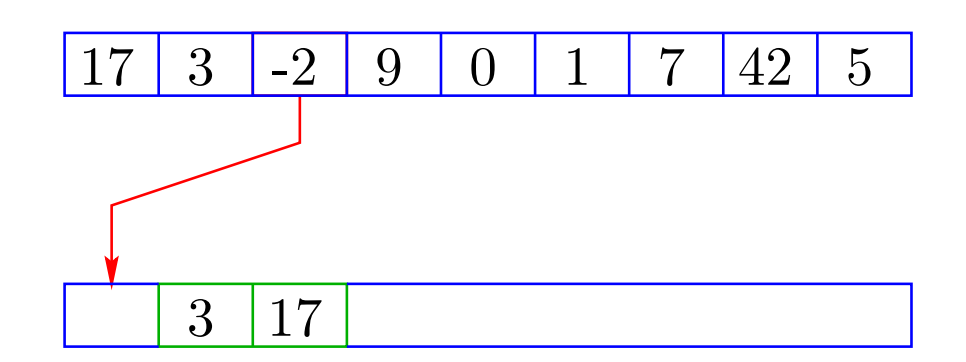

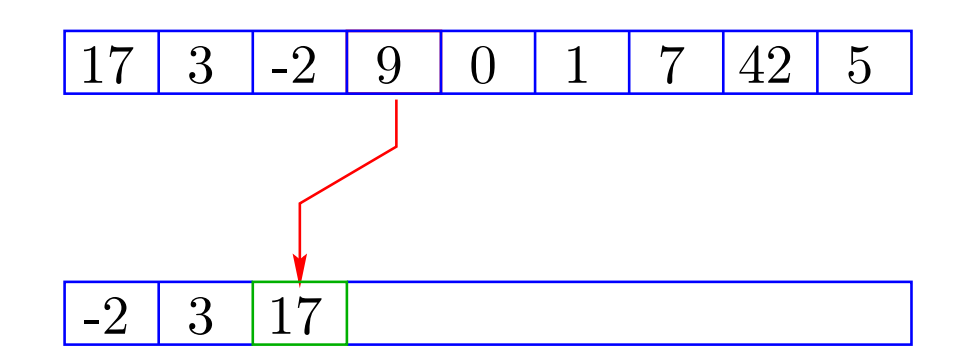

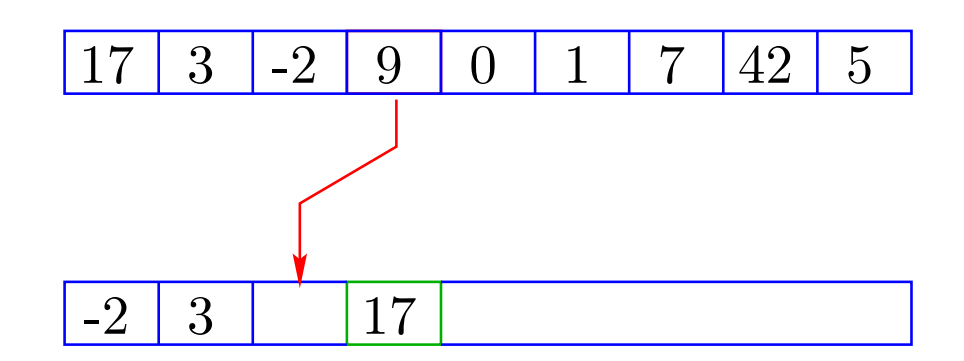

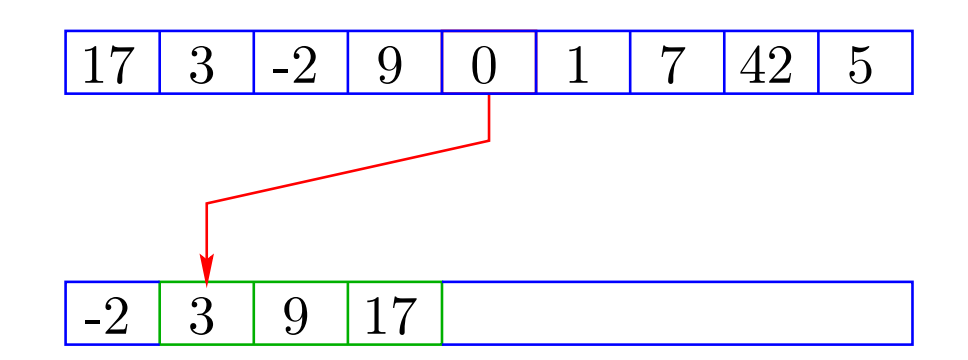